Open Dbeaver

Go to table climate data

Right klick

Export data choose csv

Open csv data, delete content and keep the header

Copy you air temp and precipitation into the empty table

Then the month and year, for the day you can choose a day you like

Choose a climate id which is not used yet

Save the document again "newname".csv

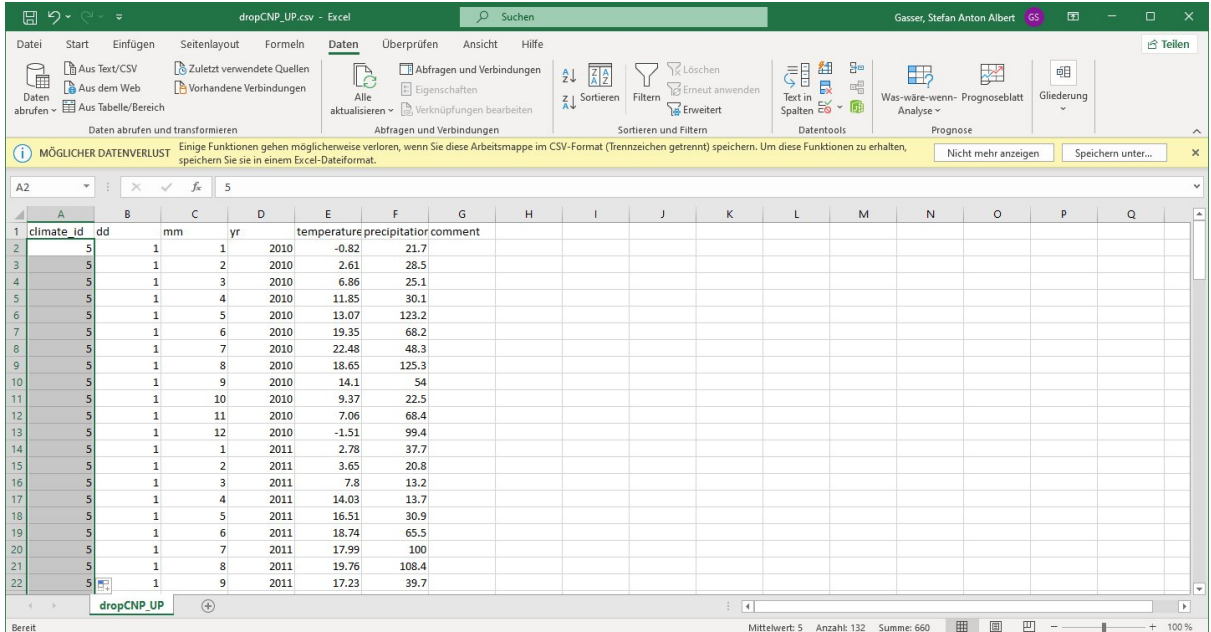

## Go to dbeaver

Right klick on climate\_data -> import data

Choose your new data set -> newname.csv

# Make sure column delimiter is correct

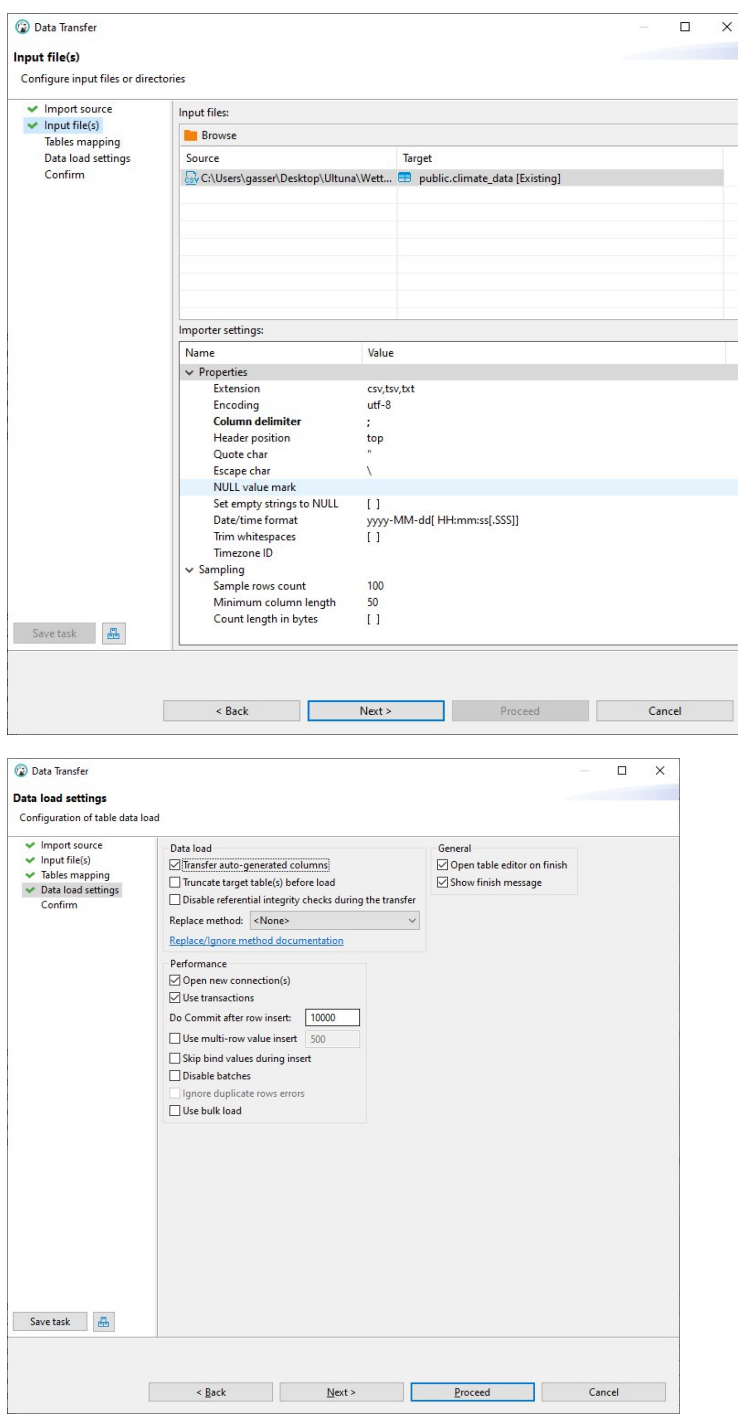

## Click proceed,

(If you want all the data to be cleared from the target table check the box truncate target table, all you data can be lost)

Now the data should appear in the table climate\_data

#### File Edit Navigate Search SQL Editor<br>  $\frac{1}{2} \cdot \mathbf{r} = \mathbf{0} \cdot \mathbf{0} \cdot \mathbf{S} \cdot \mathbf{S} = \mathbf{0} \cdot \mathbf{S} \cdot \mathbf{S} = \mathbf{0} \cdot \mathbf{0} \cdot \mathbf{0}$  $F - A$  $\bigcap$   $\bullet$  : W mycnedb  $\bullet$  El public@my cnedb  $\bullet$   $\bigcap$   $\bigcap$   $\bigcap$   $\bullet$   $\bullet$  : Q  $\bullet$ Auto - vigator <sup>1</sup> Pro  $P = -999377$  $\equiv$  cdy\_mgdat  $\equiv_{\mathbf{v}} \mathbf{c} \mathbf{d}y_{\mathbf{v}}$ madat  $_{\text{data}}$   $_{\text{eff}}$ **ED** Properties **E.**, Data **B.** ER Diag ▼ 3 public B Table Bdi station  $\frac{8.8}{4.8}$  $\overline{\mathbf{y} \mid \mathbf{v} \mid \mathbf{d}_i \cdot \mathbf{Y}_i \mid \mathbf{Y}_i}$ BAT 2  $\frac{1}{2}$  $\begin{array}{c|c|c|c|c|c|c|c} \hline \mathbf{u} & \mathbf{u} & \mathbf{u} & \mathbf{u} \\ \hline \mathbf{u} & \mathbf{u} & \mathbf{u} & \mathbf{u} \\ \hline \mathbf{u} & \mathbf{u} & \mathbf{u} \\ \hline \mathbf{u} & \mathbf{u} & \mathbf{u} \\ \hline \mathbf{u} & \mathbf{u} & \mathbf{u} \\ \hline \mathbf{u} & \mathbf{u} & \mathbf{u} \\ \hline \mathbf{u} & \mathbf{u} & \mathbf{u} \\ \hline \mathbf{u} & \mathbf{u} &$ 123 climate id  $\overline{\phantom{a}}$  all on  $\overline{ }$  123 breite  $\overline{\phantom{0}}$ **88 © 88** 8K<br>16K<br>8K<br>16K<br>16K<br>16K<br>48K a Record  $*{\begin{array}{l} \circ \\ \circ \end{array}} {\begin{array}{l} \circ \\ \circ \end{array}} {\begin{array}{l} \circ \\ \circ \end{array}} {\begin{array}{l} \circ \\ \circ \end{array}} {\begin{array}{l} \circ \\ \circ \end{array}} {\begin{array}{l} \circ \\ \circ \end{array}} {\begin{array}{l} \circ \\ \circ \end{array}} {\begin{array}{l} \circ \\ \circ \end{array}} {\begin{array}{l} \circ \\ \circ \end{array}} {\begin{array}{l} \circ \\ \circ \end{array}} {\begin{array}{l} \circ \\ \circ \end{array}} {\begin{array}{l} \circ \\ \circ \end{array}} {\begin{array}{l} \circ \\ \circ \end{$ **S** Refresh  $B \otimes \cdot | \otimes \mathbf{x} \otimes \mathcal{O} | = 0$  $\begin{tabular}{l} $\underline{\mathbb{A}}$ Error Log \\ \hline \textbf{Workspace Log} \\ \hline \end{tabular}$ Date<br>4/5/24, 12:29 PM<br>4/5/24, 12:28 PM<br>4/5/24, 12:26 PM<br>4/2/24, 1:34 PM<br>4/2/24, 1:32 PM<br>3/27/24, 12:38 PM<br>3/27/24, 2:36 PM<br>3/27/24, 2:36 PM<br>3/27/24, 2:36 PM Message<br> **A** Cannot guide<br> **A** Cannot guide<br> **A** Cannot guide<br> **A** Invalid pref<br> **A** Invalid pref<br> **A** SQL Error [4 Plug-in<br>org.jbiss.dbeaver.model<br>org.jbiss.dbeaver.model<br>org.jbiss.dbeaver.model<br>org.jbiss.dbeaver.model<br>org.gbiss.dbeaver.model<br>org.gbiss.dbeaver.model<br>org.jbiss.dbeaver.model<br>org.jbiss.dbeaver.model Invalid pre<br>SQL Error |<br>DJ FEHLER 8K r.model  $8K$   $\sim$ CET en

# Next we have to create a new entry in the climate station table

Use the new climate\_id and the name of you weather sation, fill out the rest if possible

| <b>Climate_station</b><br>Basic information about the location of the climate station and N-deposition.<br>attribute<br>meaning<br>Unique identifier<br>climate i | unit/type<br>number |                                                                                       |
|----------------------------------------------------------------------------------------------------|---------------------|---------------------------------------------------------------------------------------|
|                                                                                                    |                     |                                                                                       |
|                                                                                                    |                     |                                                                                       |
|                                                                                                    |                     |                                                                                       |
|                                                                                                    |                     |                                                                                       |
|                                                                                                    |                     |                                                                                       |
|                                                                                                    |                     |                                                                                       |
| Name of the site                                                                                                    | string              |                                                                                       |
| Latitude (documentation purpose)                                                                                                    | number              |                                                                                       |
| Longitude (documentation purpose)                                                                                                    | number              |                                                                                       |
| Initial year for calculated N deposition<br>year0 nd                                                                                                    | <b>Number</b>       |                                                                                       |
| year1_nd<br>Last year for calculated N deposition                                                                                                    | <b>Number</b>       |                                                                                       |
| N deposition rate of the initial year                                                                                                    | kg/ha               |                                                                                       |
| N deposition rate of the last year                                                                                                    | number              |                                                                                       |
|                                                                                                    |                     |                                                                                       |
|                                                                                                    |                     | Alle hervorheben Groß-/Kleinschreibung Akgente Genze Wörter I von 7 Übereinstimmunger |

Save your changes in dbeaver

Open CNP and choose the new weather station and save it

Now you can run your simulation with new weather data

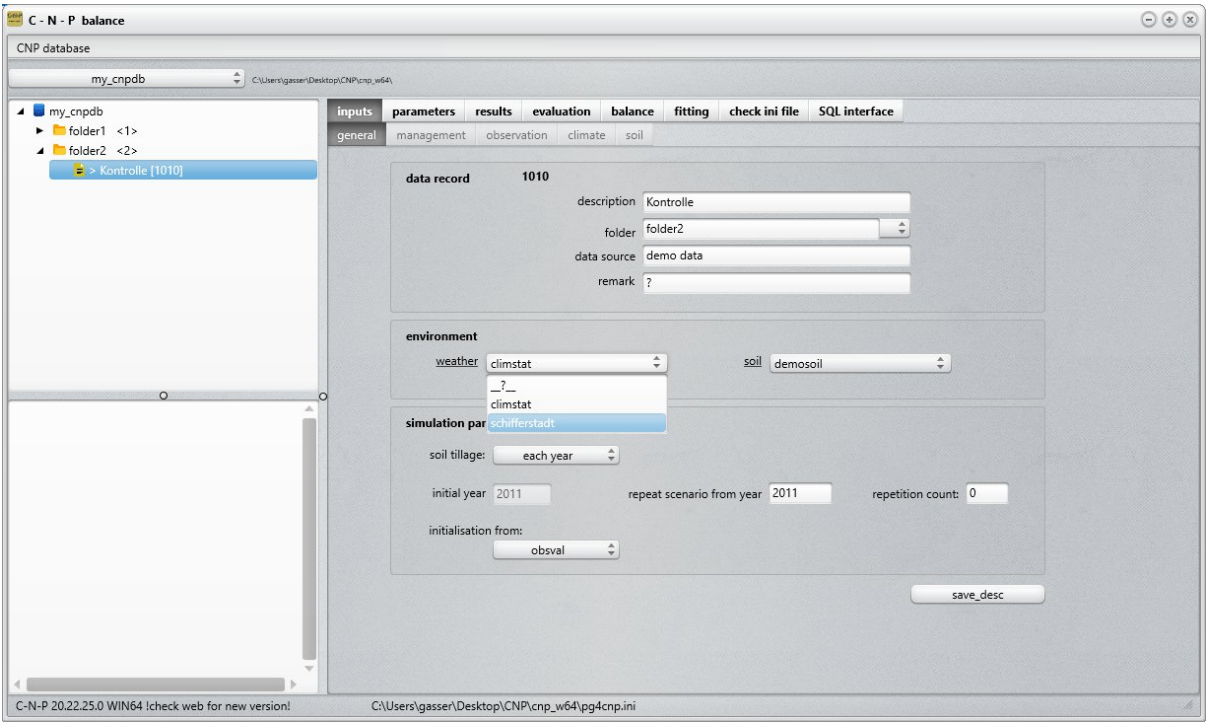